## Tutorial de como tirar o CPF pela internet [1ª e 2ª via]

É possível solicitar o número de CPF (Cadastro de Pessoa Física) pela internet — seja 1ª ou 2ª via. A Receita Federal tem um serviço que emite o documento mediante o preenchimento de um formulário. É totalmente gratuito e funciona 24 horas por dia, inclusive nos sábados, domingos e feriados.

## Como tirar CPF pela internet [1ª via]

1. Entre na página de inscrição do site da Receita Federal, o endereço é :

https://servicos.receita.fazenda.gov.br/Servicos/CPF/InscricaoPublica/inscricao.asp

2. Preencha o formulário com informações básicas, como nome, data de nascimento, título de eleitor, sexo, naturalidade e nome da mãe. O pedido inicialmente estava disponível apenas para pessoas que possuam título de eleitor e tenham menos de 25 anos. Essa última restrição ocorreu porque a Receita Federal entendeu que "toda pessoa física com essa idade já estava inscrita no CPF", disse o subsecretário.

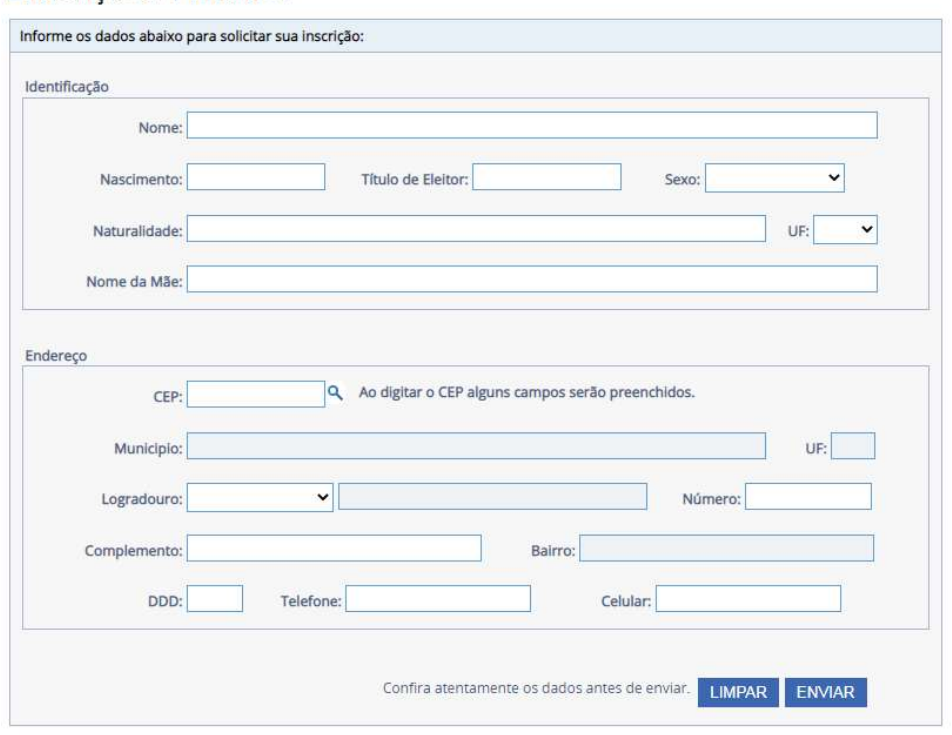

Inscrição CPF Internet

Compativel com os Navegadores Firefox 3.0, Internet Explorer 8.0 ou versões superiores

Figura 1: Campo de preenchimento

## Como tirar CPF pela internet [2ª via]

1. Entre na página de reimpressão de "Comprovante de Inscrição – 2ª via CPF", o endereço é:

receita.economia.gov.br/orientacao/tributaria/cadastros/cadastro-de-pessoasfisicas-cpf/servicos/comprovante-de-inscricao-no-cpf

2. Há três situações em que você pode pedir a reimpressão:

– Não apresentou a Declaração de Imposto de Renda Pessoa Física em nenhum dos últimos dois exercícios;

– Apresentou a Declaração de Imposto de Renda Pessoa Física em pelo menos um dos últimos dois exercícios;

– Possui código de atendimento gerado após solicitação realizada em agência do Banco do Brasil, Caixa Econômica, Correios ou representação diplomática brasileira no exterior

3. A depender da sua situação, você será direcionado para a Impressão Simplificada, o Atendimento Virtual (e-CAC) ou a Impressão por Código de Atendimento.

De acordo com o subsecretário, o sistema de inscrição do CPF pela internet é seguro e faz um "cruzamento de informações com outras bases de dados" para evitar fraudes.

O número é gerado apenas após todos os dados serem validados. Se houver inconsistência, a recomendação é tirar o documento presencialmente. Também não é possível recuperar um número de CPF perdido; se isso acontecer, será necessário comparecer a uma agência da Receita. É possível fazer o agendamento no link abaixo:

https://www.gov.br/receitafederal/pt-br